#### МИНИСТЕРСТВО НАУКИ И ВЫСШЕГО ОБРАЗОВАНИЯ РОССИЙСКОЙ ФЕДЕРАЦИИ ФИЛИАЛ ФЕДЕРАЛЬНОГО ГОСУДАРСТВЕННОГО АВТОНОМНОГО ОБРАЗОВАТЕЛЬНОГО УЧРЕЖДЕНИЯ ВЫСШЕГО ОБРАЗОВАНИЯ

### **«Национальный исследовательский технологический университет «МИСИС» в г. Губкине Белгородской области (ГФ НИТУ «МИСИС»)**

 ДОКУМЕНТ ПОДПИСАН ЭЛЕКТРОННОЙ ПОДПИСЬЮ

Сертификат: 01D8A33F62F6FAD00000000C381D0002 Владелец: Кожухов Алексей Александрович Действителен: с 29.07.2022 до 29.07.2023

рабочая программа утверждена решением Ученого совета ГФ НИТУ «МИСИС» от «23» июня 2023 г. протокол № 5

# **Рабочая программа дисциплины Математические методы в ГГИС**

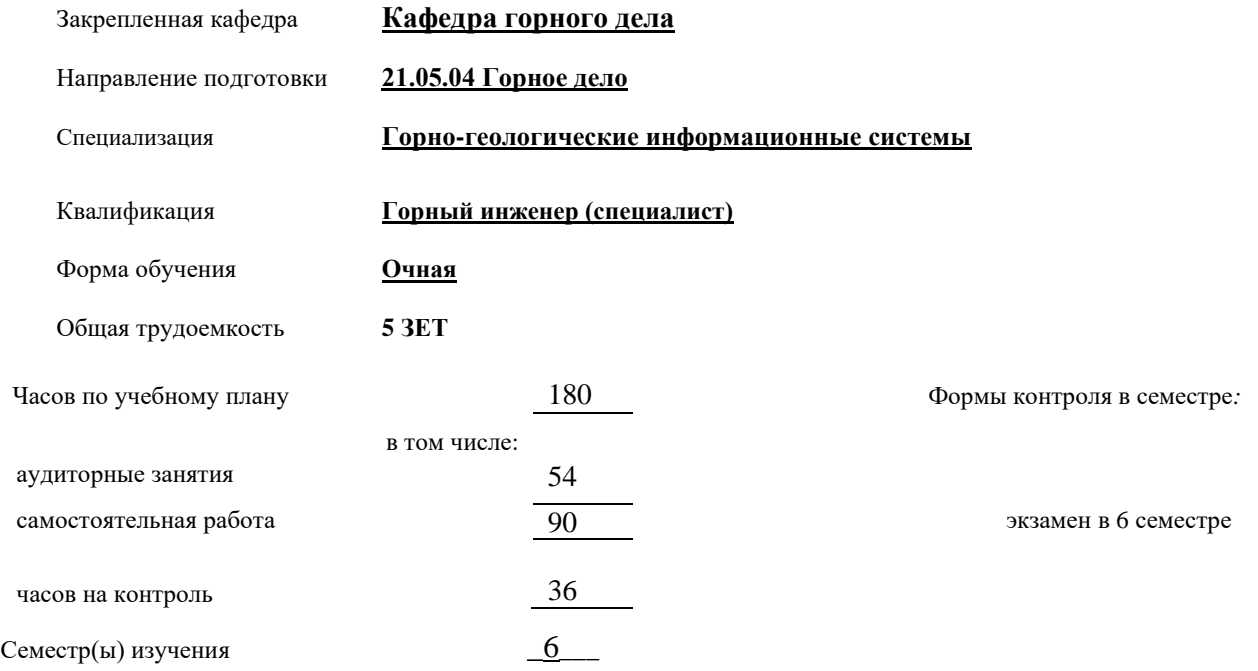

#### **Распределение часов дисциплины по семестрам**

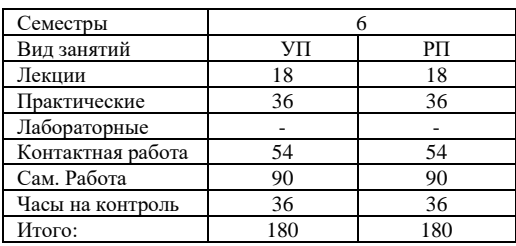

Год набора 2023.

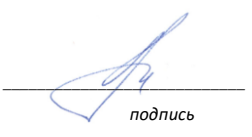

Рабочая программа дисциплины Математические методы в ГГИС

#### разработана в соответствии с ОС ВО:

Самостоятельно устанавливаемый образовательный стандарт высшего образования – уровень специалитета федерального государственного автономного образовательного учреждения высшего образования «Национальный исследовательский технологический университет «МИСИС» по специальности 21.05.04 Горное дело (приказ от «02» апреля 2021 г. № 119 о.в.)

*Выпуск 3: от 2 апреля 2021 г. № 119 о.в.*

Составлена на основании учебного плана 2023 года набора: 21.05.04 Горное дело, Горно-геологические информационные системы, утвержденного Ученым советом ГФ НИТУ «МИСИС» 24.06.2022г., протокол №5.

Рабочая программа рассмотрена и одобрена на заседании кафедры горного дела *наименование кафедры* Протокол от «08» июня 2023 г. № 6 Зам. зав. кафедрой ГД  $\overline{A}$   $\overline{A}$   $\overline{A}$   $\overline{A}$   $\overline{A}$   $\overline{A}$ . А. Казанцев *подпись И.О. Фамилия* «08» июня 2023 г. Руководитель ОПОП ВО Зам. зав. кафедрой ГД, к.т.н. \_\_\_\_ \_\_\_\_\_\_\_\_\_\_\_\_\_\_\_\_\_\_\_\_ \_\_\_\_\_\_ А.А. Казанцев\_\_\_\_ *подпись И.О. Фамилия*

# **1.ЦЕЛИ ОСВОЕНИЯ**

**Цели освоения дисциплины**: Освоение обучающимися теоретических знаний а области математического моделирования и представления данных в современных ГГИС, а также практических умения и навыков для интерпретации горно-геологических данных и выявления закономерностей.

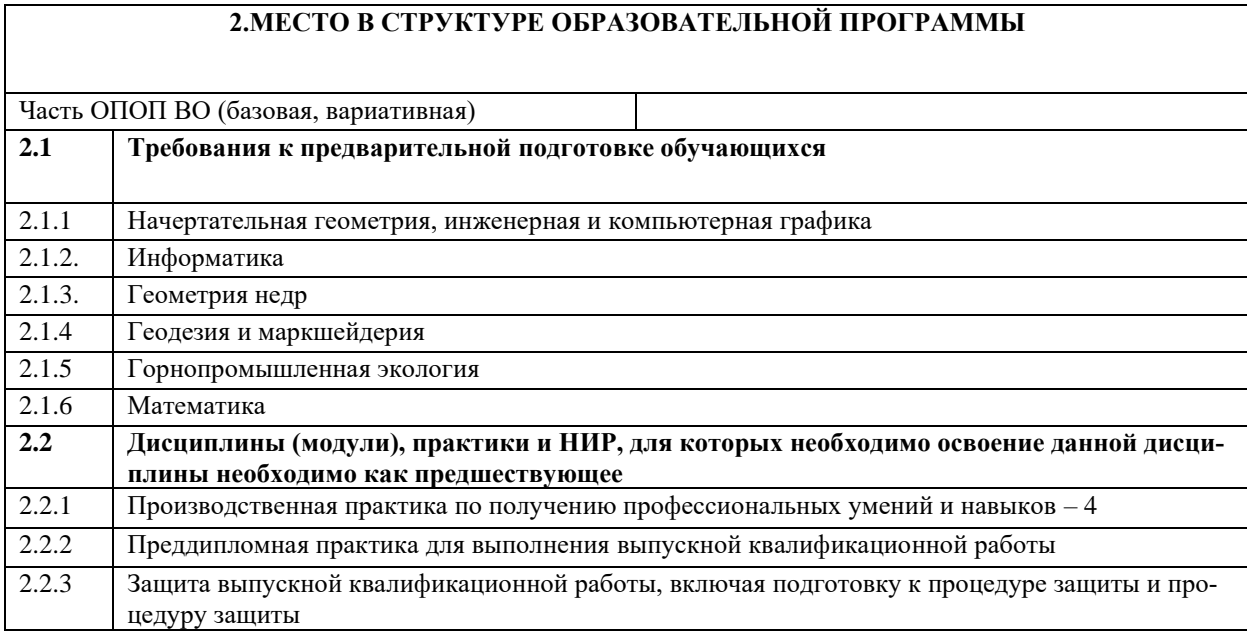

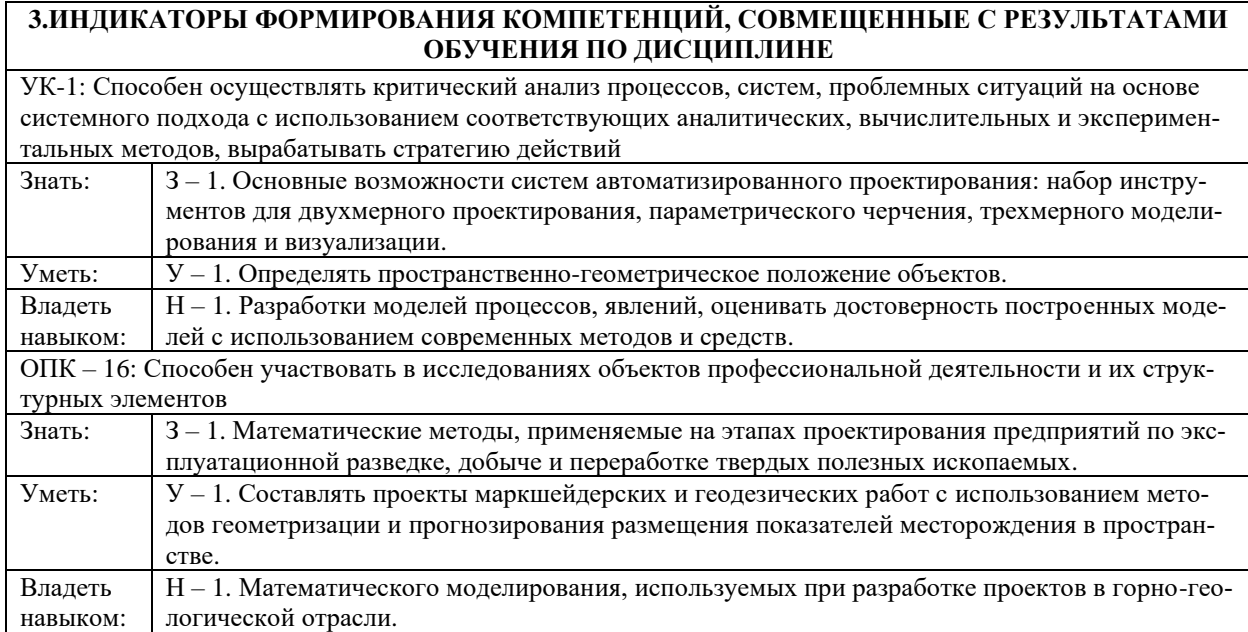

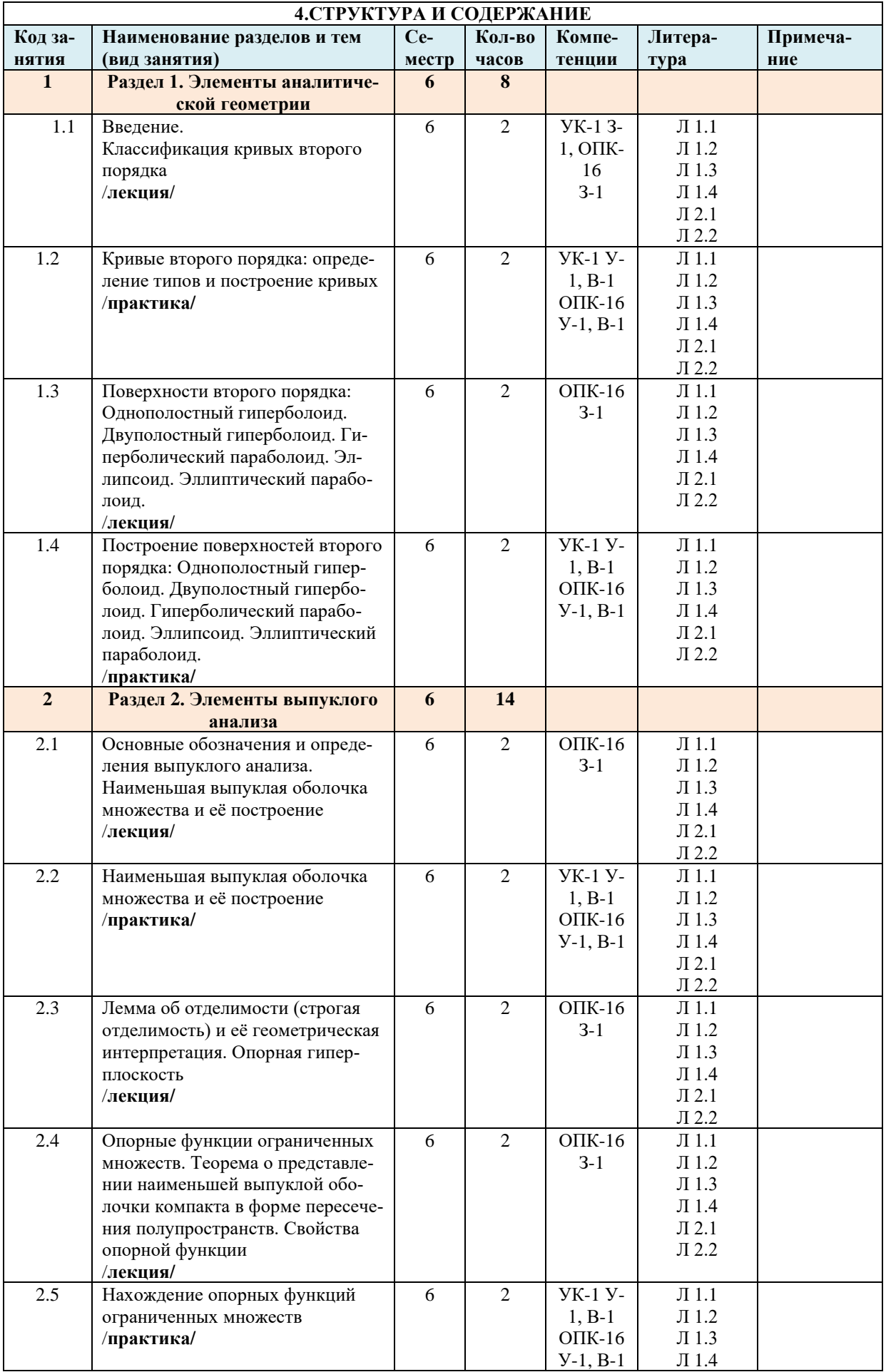

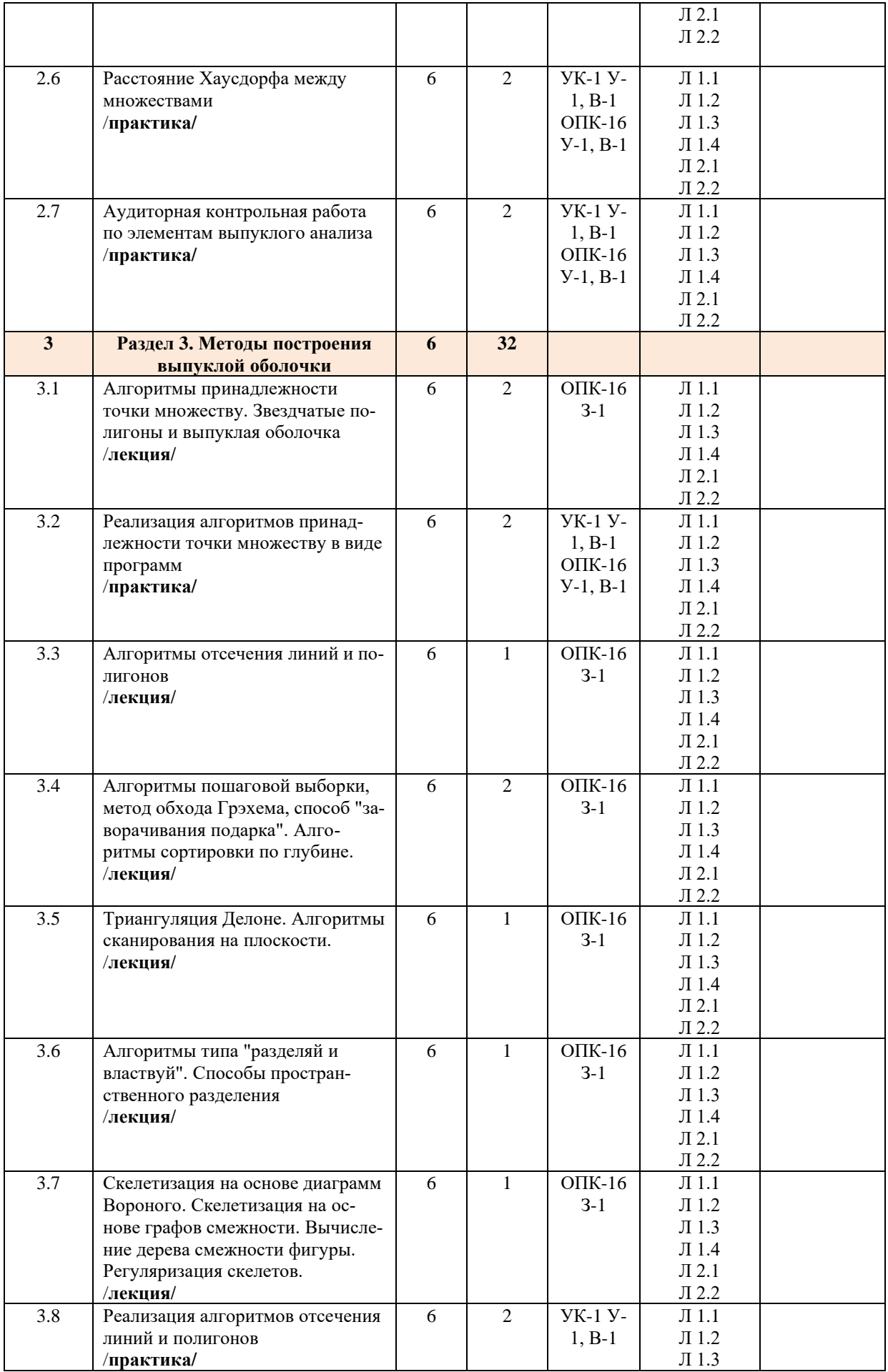

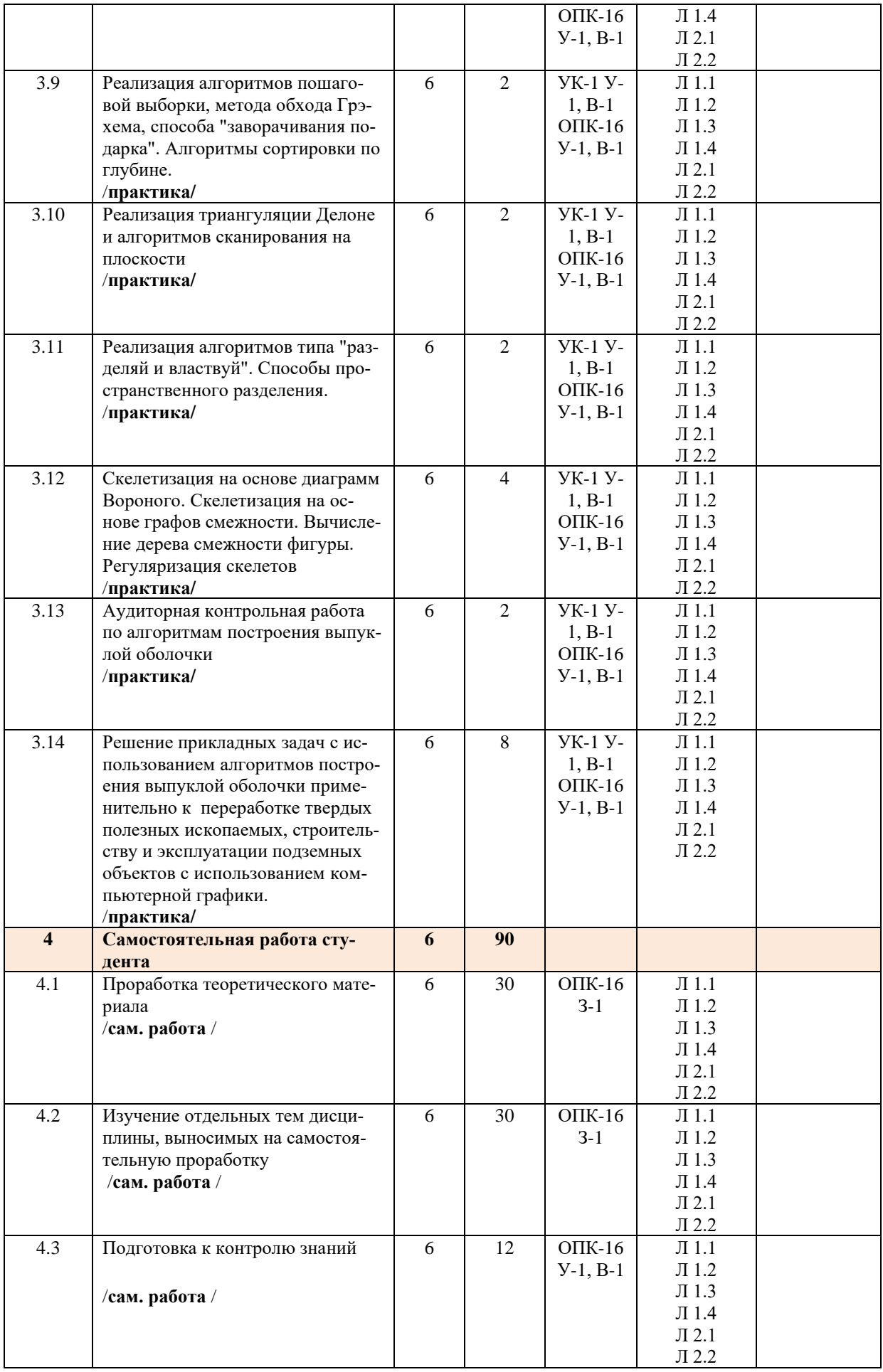

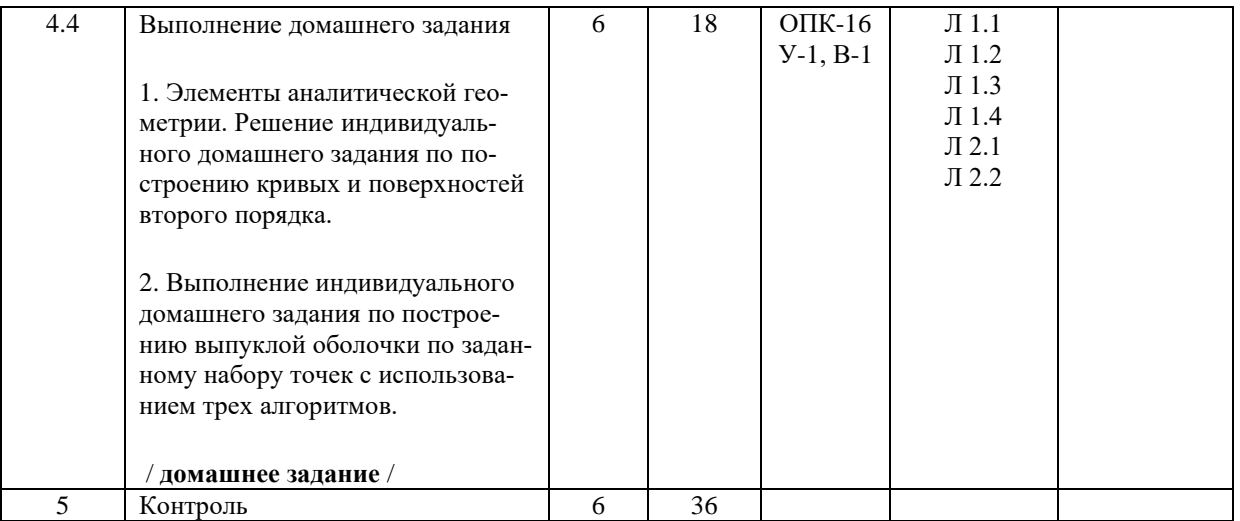

# **5.ФОНД ОЦЕНОЧНЫХ МАТЕРИАЛОВ**

**Контрольные вопросы для самостоятельной подготовки к промежуточной аттестации по итогам изучения дисциплины** 

#### **Контрольные вопросы для самостоятельной подготовки к промежуточной аттестации (материалы для оценки знаний**

- 1. Алгебраические кривые второго порядка.
- 2. Эллипс, его каноническое уравнение и свойства.
- 3. Гипербола, ее каноническое уравнение и свойства.
- 4. Парабола, ее каноническое уравнение и свойства.
- 5. Алгебраические поверхности второго порядка и их основные свойства.
- 6. Преобразование координат точки при параллельном переносе системы координат.
- 7. Наименьшая выпуклая оболочка множества и её построение.

8. Лемма об отделимости (строгая отделимость) и её геометрическая интерпретация. Опорная гиперплоскость

9. Опорные функции ограниченных множеств

10. Теорема о представлении наименьшей выпуклой оболочки компакта в форме пересечения полупространств.

- 11. Расстояние Хаусдорфа между множествами.
- 12. Плоские проекции трёхмерных объектов.
- 13. Звездчатые полигоны
- 14. Принадлежность точки: метод луча, метод углов.
- 15. Отсечение линий: алгоритм Цируса-Бека.
- 16. Отсечение полигона: алгоритм Сазерленда-Ходжмана.
- 17. Триангуляция монотонных полигонов
- 18. Построение выпуклой оболочки методом обхода Грэхема
- 19. Триангуляция Делоне
- 20. Многоугольник и диаграмма Вороного
- 21. Скелетизация на основе диаграмм Вороного
- 22. Скелетизация на основе графов смежности
- 23. Вычисление дерева смежности фигуры.
- 24. Регуляризация скелетов.

25. Постановка прикладных задач с использованием алгоритмов построения выпуклой оболочки приме-

нительно к переработке твердых полезных ископаемых, строительству и эксплуатации подземных объектов с использованием компьютерной графики

#### **Перечень работ, выполняемых в процессе изучения дисциплины**

По дисциплине предусмотрено проведение практических работ.

Контрольная работа по элементам выпуклого анализа

Контрольная работа по алгоритмам построения выпуклой оболочки

Индивидуальное домашнее задание по построению кривых и поверхностей второго порядка Индивидуальное домашнее задание по построению выпуклой оболочки по заданному набору точек с использованием трех алгоритмов

#### **Оценочные материалы (оценочные средства), используемые для экзамена**

Для проведения экзамена используются билеты, состоящие из 2-х теоретических вопросов (перечень указан выше)

Билеты утверждены заведующим кафедрой и хранятся на кафедре.

Пример экзаменационного билета:

1. Триангуляция Делоне

2. Многоугольник и диаграмма Вороного

## **Методика оценки результатов обучения по дисциплине**

Требования к оцениванию в соответствии с учебным планом: экзамен в 6 семестре.

Система оценивания, используемая преподавателем для текущей оценки успеваемости – балльно – рейтинговая.

В первом семестре:

посещение лекционных занятий – 1 балл за 1 занятие (всего 18 занятий), итого не более 18 баллов;

- выполнение практических работ – 2 балла за 1 работу, итого не более 24 баллов;

- выполнение домашнего задания – 6 баллов за 1 работу, итого не более 12 баллов;

- выполнение контрольных работ – 3 балла за 1 работу, итого не более 6 баллов.

Всего: не более 60 баллов за семестр.

Условие допуска к экзамену по дисциплине – наличие не менее 33 баллов семестровой работы.

## **6.УЧЕБНО-МЕТОДИЧЕСКОЕ И ИНФОРМАЦИОННОЕ ОБЕСПЕЧЕНИЕ ДИСЦИПЛИНЫ**

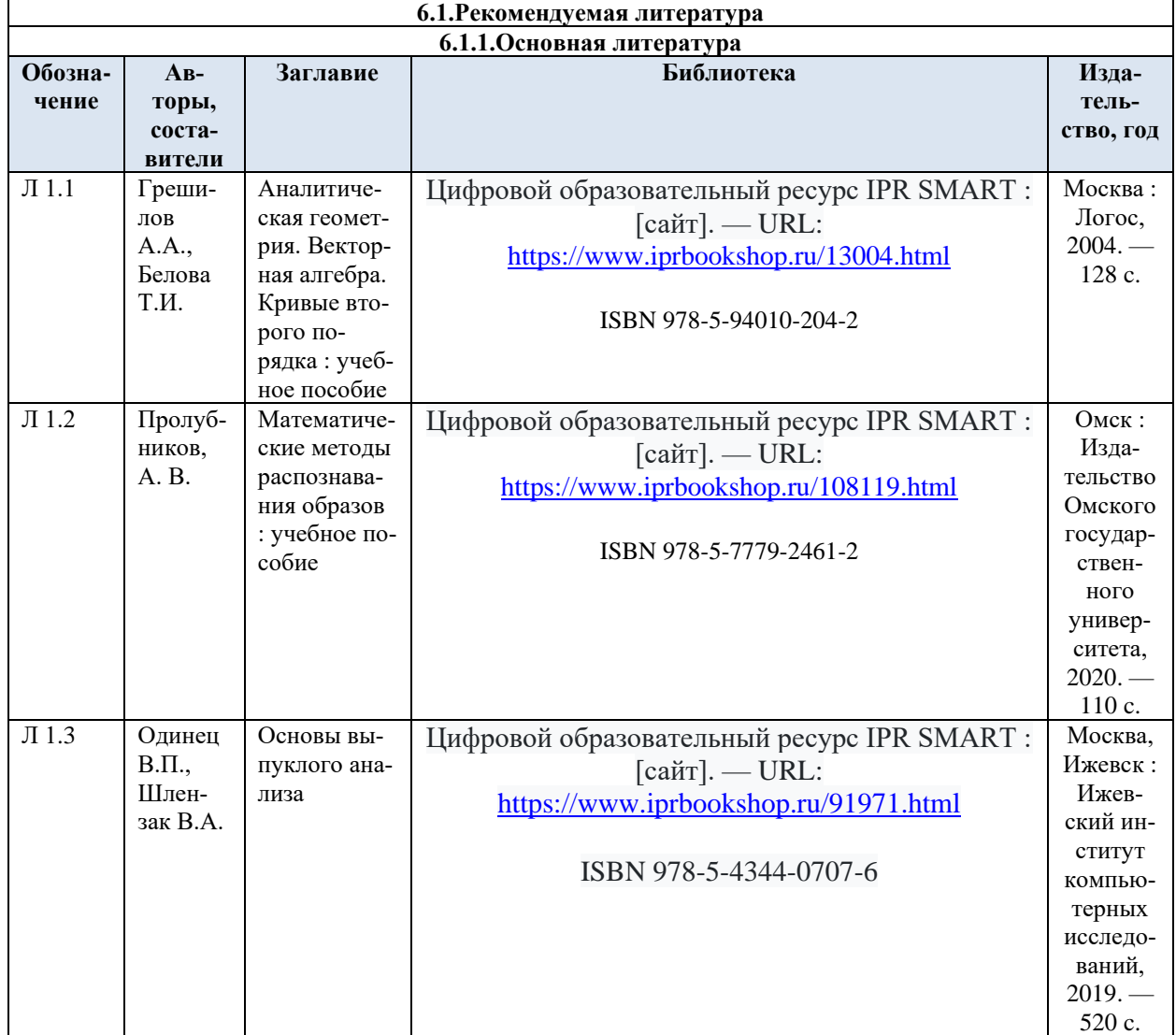

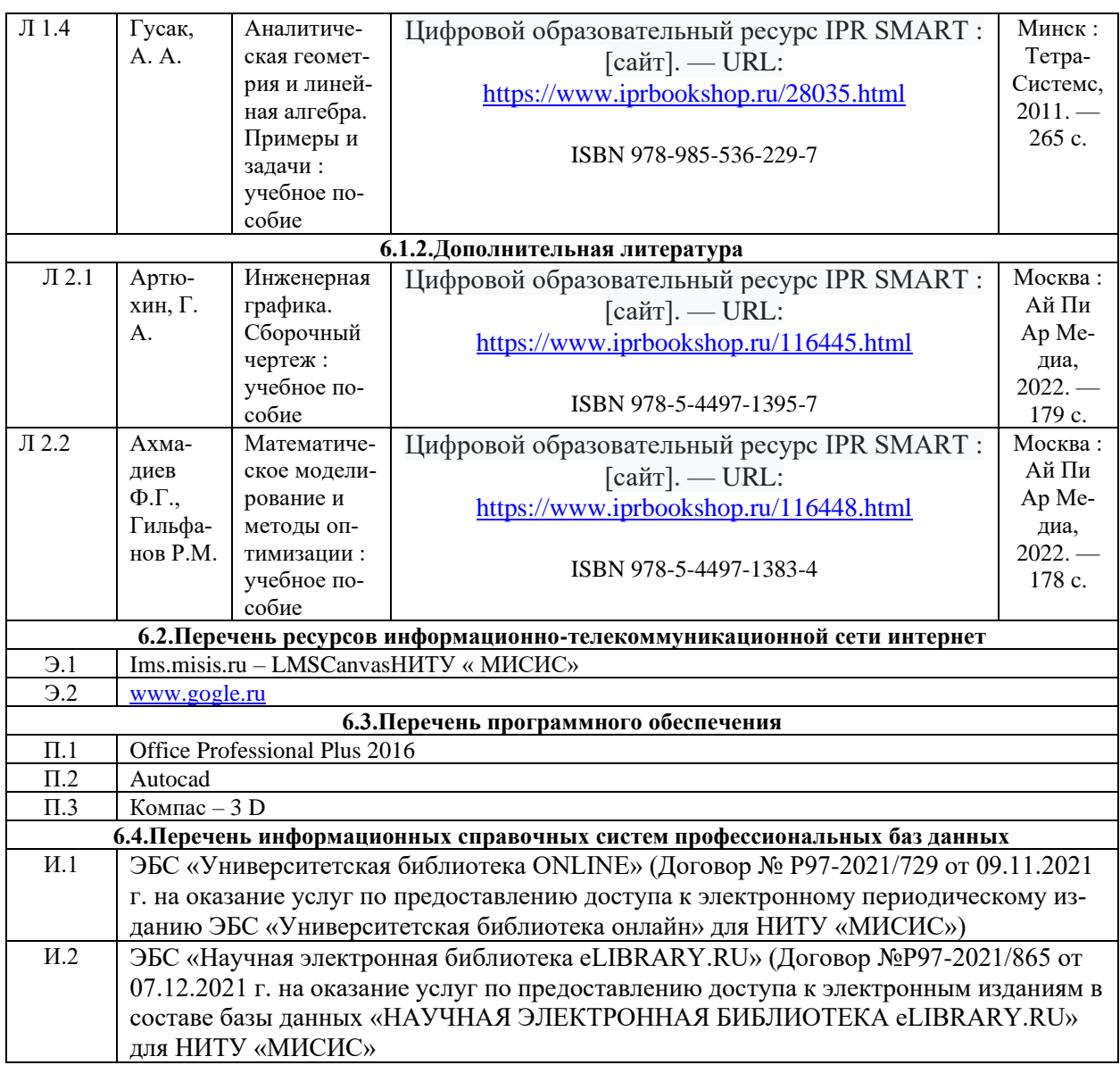

## **7.МАТЕРИАЛЬНО-ТЕХНИЧЕСКОЕ ОБЕСПЕЧЕНИЕ ДИСЦИПЛИНЫ (МОДУЛЯ, ПРАКТИКИ,НИР)**

7.1.Ауд.220. Лаборатория «Геология». Аудитория для проведения лекционных, практических и лабораторных занятий.

- Перечень основного оборудования, учебно-наглядных пособий:
- 1.Комплект мультимедийной аппаратуры:
- нетбук Aser Aspire;
- мультимедиа-проектор Mitsubishi Ex 200 u;
- экран на штативе Projecta Pro View.
- 2.Плазменная панель Philips Ps 42 PF 5321.
- 3.Бинокулярная лупа М 24 2шт.
- 4.Микроскоп поляризационный 1 шт.
- 5.Микроскоп рудный 1 шт.
- 6.Коллекция минералов 1 шт.
- 7.Коллекция руд КМА 1 шт.
- 8.Комплект геологической графики.
- 9.Комплект учебной мебели на 70 посадочных мест.
- 10.Программное обозначение:
- WINHOME 10 RUS OLP NL Acdmc Legalization Get Gen;
- Office Professional Plus 2016 RUS OLP NL Acmdc

### **8.МЕТОДИЧЕСКИЕ УКАЗАНИЯ ДЛЯ ОБУЧАЮЩИХСЯ ПО ИЗУЧЕНИЮ ДИСЦИПЛИНЫ**

Эффективное освоение дисциплины предполагает регулярное посещение всех видов аудиторных занятий, выполнение плана самостоятельной работы в полном объеме и прохождение аттестации в соответствии с календарным учебным графиком. Обучающемуся рекомендуется ознакомиться со списком основной и дополнительной литературы, взять в библиотеке издания (необходимо иметь при себе персонифицированную электронную карту и уметь пользоваться электронным каталогом). Доступ к информационным ресурсам библиотеки и информационно-справочным системам сети «Интернет» организован в читальных залах библиотеки, в помещениях для самостоятельной работы обучающихся со стационарных ПЭВМ, либо с личного ПЭВМ (ноутбука, планшетного компьютера или иного мобильного устройства) посредством беспроводного доступа при активации индивидуальной учетной записи. Пользование информационными ресурсами расширяет возможности освоения теоретического курса, выполнения самостоятельной работы и позволяет получить информацию для реализации творческих образовательных технологий. Комплект учебно-методических материалов по всем видам учебной деятельности, предусмотренным рабочей программой дисциплины (модуля), размещен на странице данного курса в системе электронной поддержки обучения LMS Canvas (сайт https://lms.misis.ru), доступной через личный кабинет обучающегося .Самостоятельная работа, связанная с выполнением индивидуальных домашних заданий организована таким образом, чтобы обучающийся имел возможность получать обратную связь о результатах их выполнения по мере готовности до начала промежуточной аттестации. Для этого контрольные работы, индивидуальные домашние задания направляются в адрес преподавателя, который проверяет их и возвращает обучающемуся с комментариями. Совместная деятельность преподавателя и обучающихся по проверке выполнения мероприятий текущего контроля, предусмотренных рабочей программой дисциплины (модуля) организована в системе электронной поддержки обучения LMS Canvas (сайт https://lms.misis.ru). Для корректной работы в системе обучающиеся должны ввести актуальный адрес своей электронной почты. При выполнении самостоятельной работы обучающемуся рекомендуется руководствоваться учебнометодическими материалами, размещенными на странице данного курса в системе электронной поддержки обучения LMS Canvas (сайт https://lms.misis.ru), а также учебно-методическими материалами, которые указаны для самостоятельной работы по темам дисциплины в разделе РПД "Структура и содержание".